**GRADO DIGITAL** WWW.gradodigital.edu.sv

## **Actividades a desarrollar en el Módulo III.**

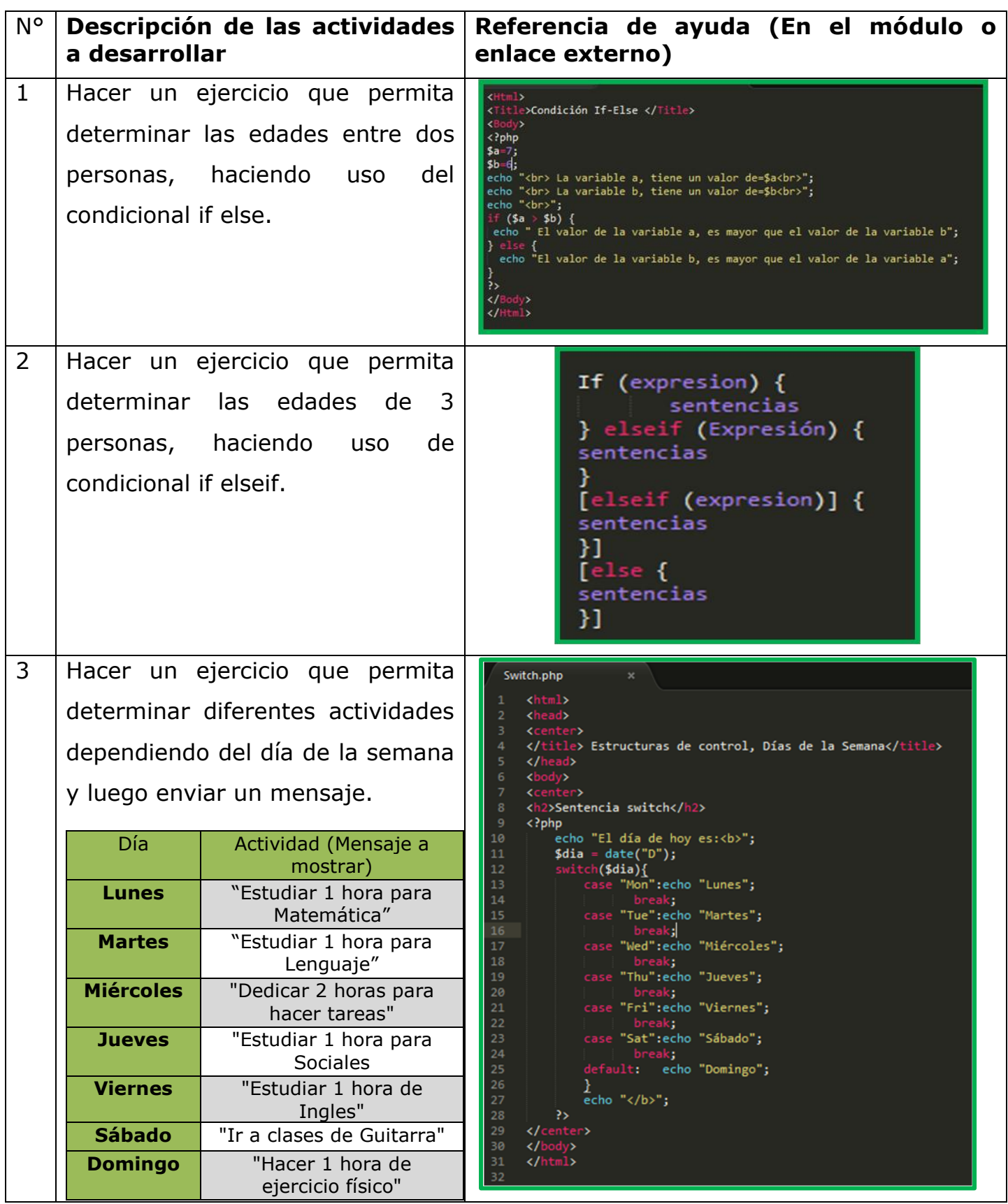

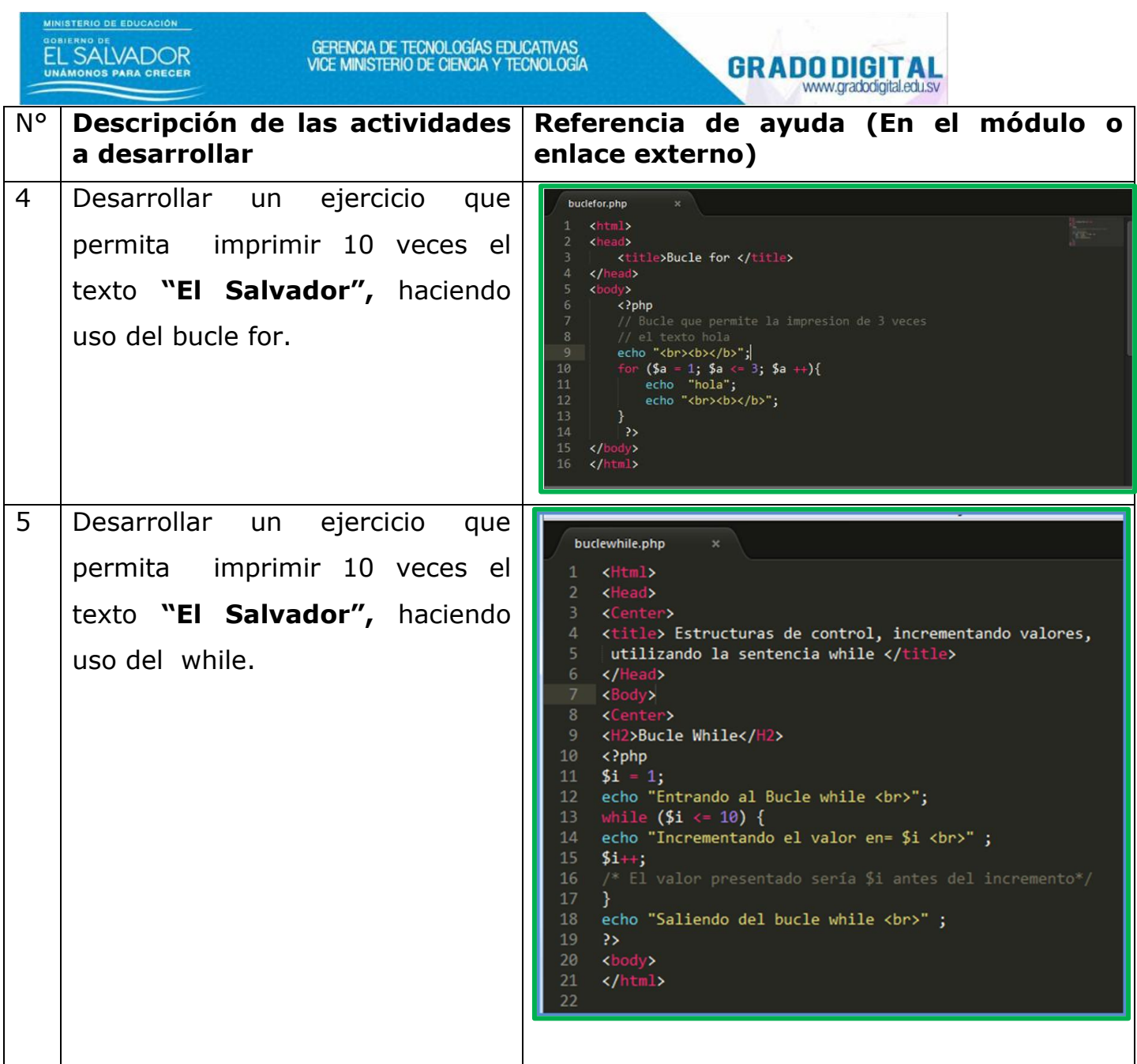

MINISTERIO DE EDUCACIÓN